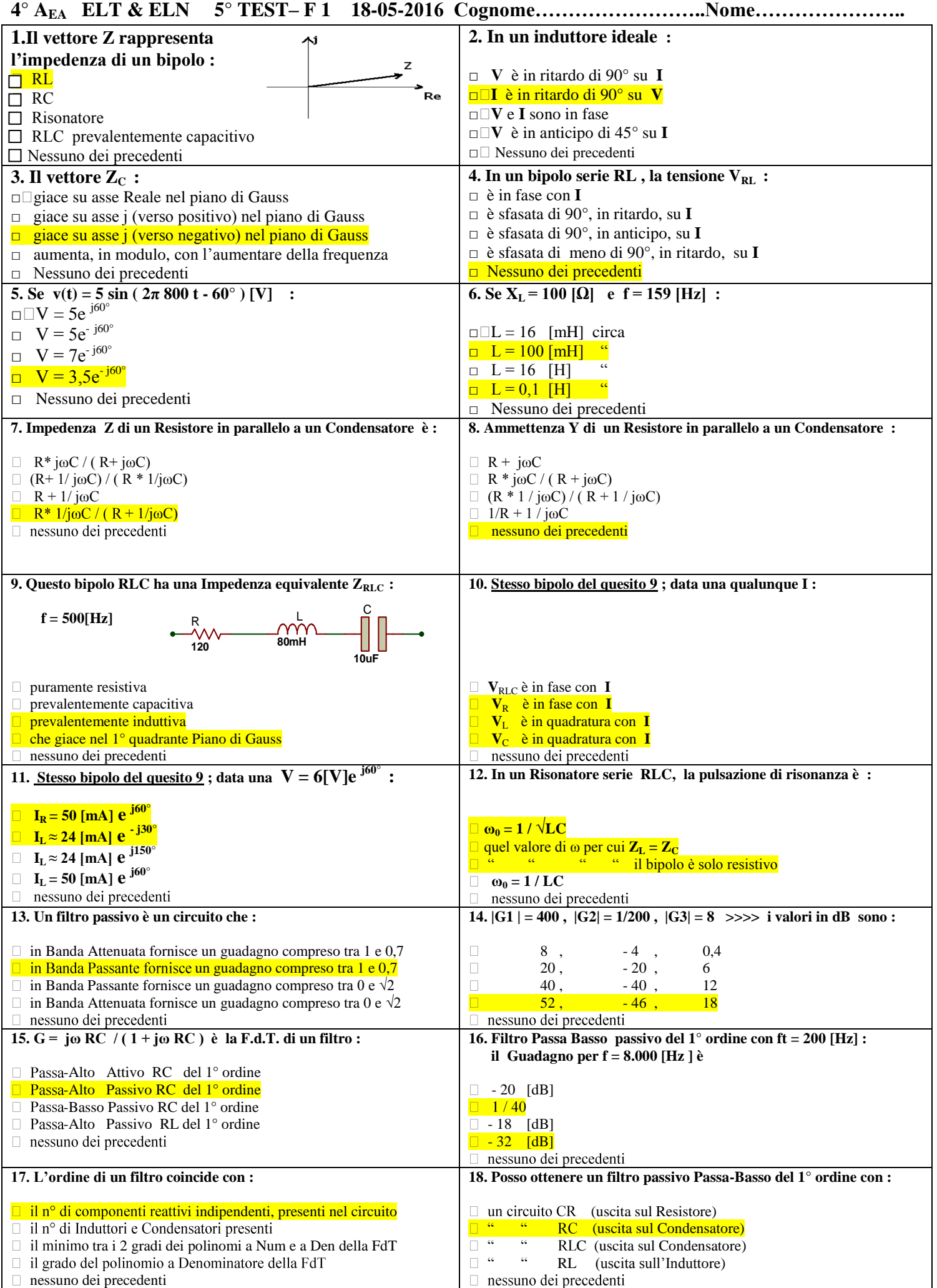

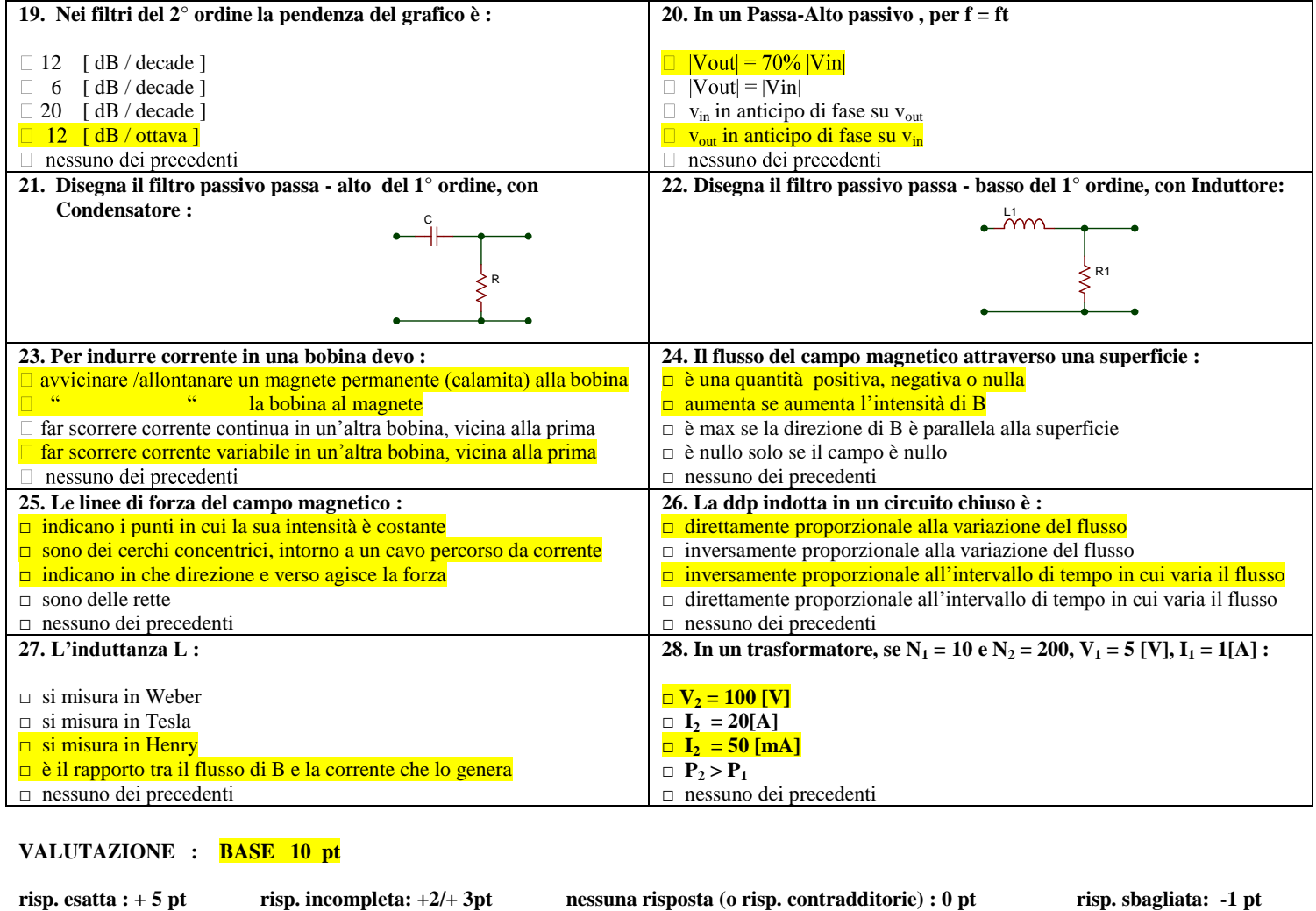

**R. esatte : …. = ……. pt R. incomplete : …. = ……..... pt R. sbagliate : …. = - …… Pt**

 $TOT$   $PUNTI$  :

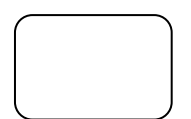

**VOTO :**<br>(Tot pt / 15 )

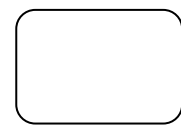

**N.B. : sufficienza con 16 risposte esatte + Base** 

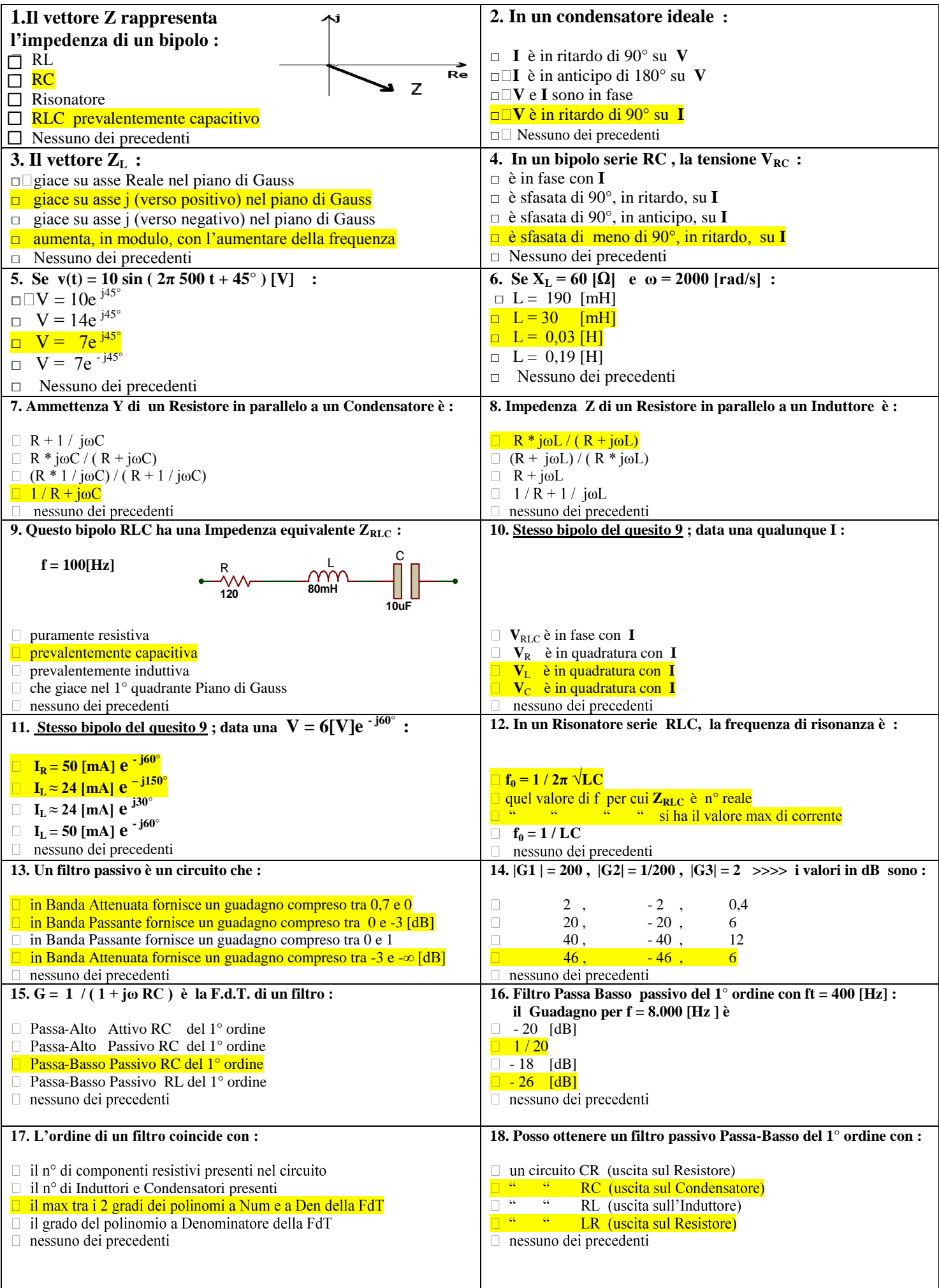

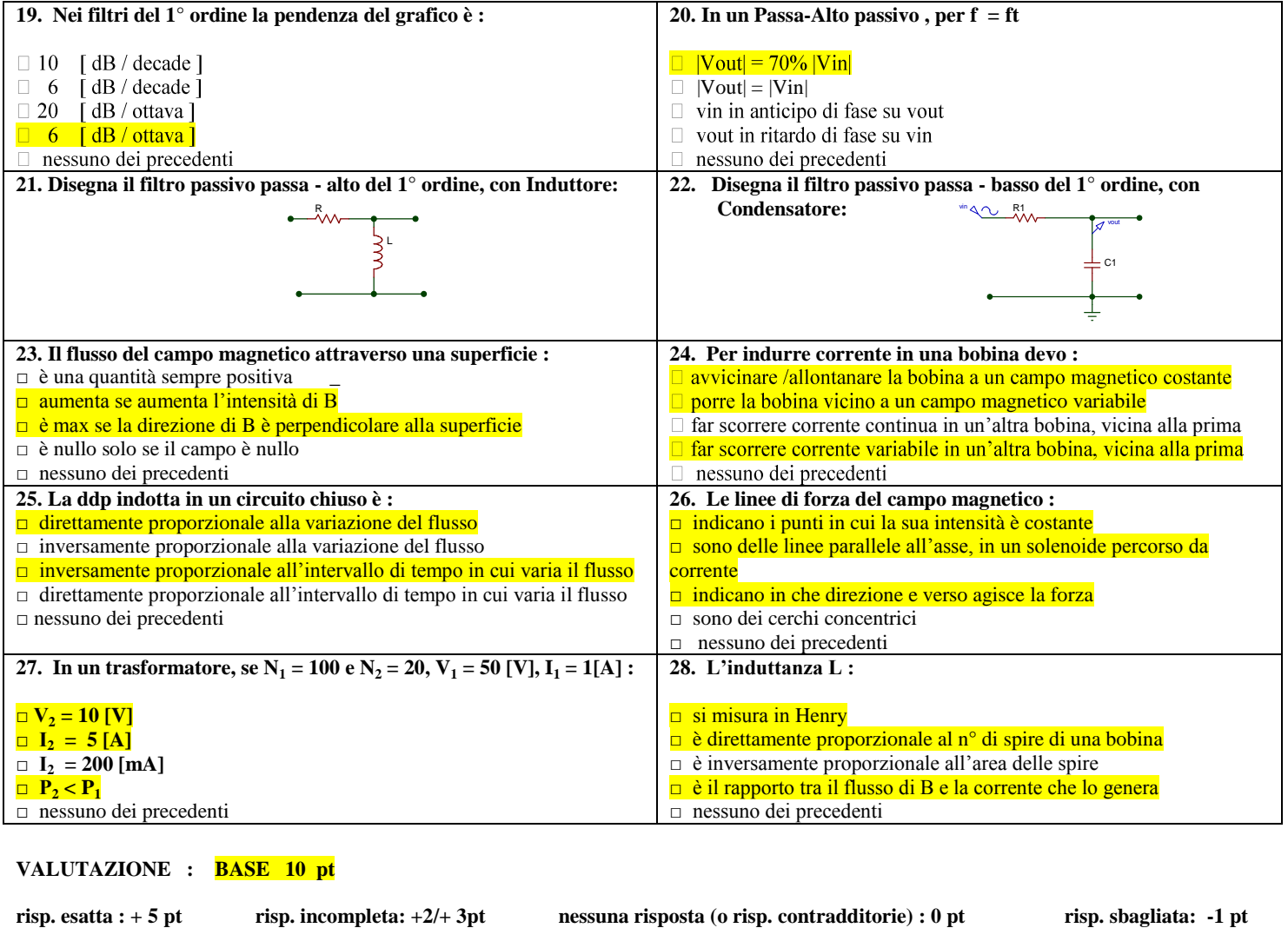

**R.** esatte : .... = ....... pt **R.** incomplete : .... = ........... pt **R.** sbagliate : .... = - ...... Pt

 $TOT$   $PUNTI$  :

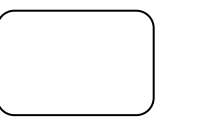

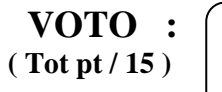

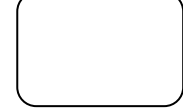

**N.B. : sufficienza con 16 risposte esatte + Base**